## COMP1521 24T1 — Floating-Point Numbers

https://www.cse.unsw.edu.au/~cs1521/24T1/

#### Floating Point Numbers

- C has three floating point types
	- float … typically 32-bit (lower precision, narrower range)
	- double … typically 64-bit (higher precision, wider range)
	- long double ... typically 128-bits (but maybe only 80 bits used)

https://www.comphis21.24T1 — Floating-Point Numbers 1 / 33

https://www.cse.unsw.edu.au/~cs1521/24T1/ COMP1521 24T1 — Floating-Point Numbers 2 / 33

- Floating point constants, e.g : 3.14159 1.0e-9 are double
- Reminder: division of 2 ints in C yields an int.
	- but division of double and int in C yields a double.

### Floating Point Number - Output

```
double d = 4/7.0:
// prints in decimal with (default) 6 decimal places
printf("%lf\n", d); // prints 0.571429
// prints in scientific notation
printf("%le\n", d); // prints 5.714286e-01
// picks best of decimal and scientific notation
printf("%lg\n", d); // prints 0.571429
// prints in decimal with 9 decimal places
printf("%.9lf\n", d); // prints 0.571428571
// prints in decimal with 1 decimal place and field width of 5
printf("%10.1lf\n", d); // prints 0.6
```
source code for float\_output.c

The decimal fraction 0.75 means

- $\cdot$  7\*10<sup>-1</sup> + 5\*10<sup>-2</sup> = 0.7 + 0.05 = 0.75
- or equivalently  $75/10^2 = 75/100 = 0.75$

Similary 0b0.11 means

- $\cdot$  1\*2<sup>-1</sup> + 1\*2<sup>-2</sup> = 0.5 + 0.25 = 0.75
- or equivalently  $3/2^2 = 3/4 = 0.75$

Similarly 0x0.C means

- $\cdot$  12\*16<sup>-1</sup> = 0.75
- or equivalently  $12/16^1 = 3/4 = 0.75$

Note: We call the . a radix point rather than a decimal point when we are dealing with other bases.

https://www.cse.unsw.edu.au/~cs1521/24T1/ COMP1521 24T1 — Floating-Point Numbers 4 / 33

https://www.cse.unsw.edu.au/~cs1521/24T1/ COMP1521 24T1 — Floating-Point Numbers 5 / 33

Fractions in different Bases

The algorithm to convert a decimal fraction to another base is:

- take the fractional component and multiply by the base
- the whole number becomes the next digit to the right of the radix point in our fraction.
- repeat this process until the fractional part becomes exhausted or we have sufficient digits
- this process is not guaranteed to terminate.

Converting Decimal Fractions to Binary

For example if we want to convert 0.3125 to base 2

- $\cdot$  0.3125  $*$  2 = 0.625
- $\cdot$  0.625  $*$  2 = 1.25
- $\cdot$  0.25  $*$  2 = 0.5
- $\cdot$  0.5  $*$  2 = 1.0

Therefore 0.3125 = 0b0.0101

Convert the following decimal values into binary

- $\cdot$  12.625
- $· 0.1$

## Floating Point Numbers

 $\cdot$  can have fractional numbers in other bases, e.g.:11 $0.101_2 == 6.625_{10}$ 

https://www.cse.unsu.com/2012/24T1 — Floating-Point Numbers 7 / 333  $\frac{1}{2}$ 7 / 333  $\frac{1}{2}$ 33  $\frac{1}{2}$ 33  $\frac{1}{2}$ 33  $\frac{1}{2}$ 7 / 33

https://www.comparative.unsurge.point Numbers 8 / 33

- if we represent floating point numbers with a fixed small number of bits
	- there are only a finite number of bit patterns
	- can only represent a finite subset of reals
- almost all real values will have no exact representation
- value of arithmetic operations may be real with no exact representation
- we must use closest value which can be exactly represented
- this approximation introduces an error into our calculations
- often, does not matter
- sometimes … can be disasterous

### Fixed-Point Representation

- fixed-point is a simple trick to represent fractional numbers as integers
	- every value is multiplied by a particular constant, e.g. 1000 and stored as integer
	- so if constant is 1000, could represent 56.125 as an integer (56125)
	- but not 3.141592
- usable for some problems, but not ideal
- used on small embedded processors without silicon floating point
- major limitation is only small range of values can be represented
	- $\cdot\,$  for example with 32 bits, and using 65536 (  $2^{16}$  ) as constant
		- 16 bits used for integer part
		- 16 bits used for the fraction
	- minimum  $2^{-16} \approx 0.000015$
	- maximum  $2^{15} \approx 32768$
- you met scientific notation, e.g 6.0221515 \* 10^23 in physics or other science classes
- we can represent numbers on a computer in a similar way to scientific notation
- $\cdot$  but using binary instead of base ten, e.g  $10.6875$

 $=1010.1011 = 1.0101011 * 2^{11_2} = (1 + 43/128) * 2^3 = 1.3359375 * 8 = 10.6875$ 

- allows a much bigger range of values to be represented than fixed point
- $\cdot \,$  using only 8 bits for the exponent, we can represent numbers from  $10^{-38}$  ..  $10^{+38}$
- $\cdot\,$  using only 11 bits for the exponent, we can represent numbers from  $10^{-308}$  ..  $10^{+308}$
- leads to numbers close to zero having higher precision (more accurate) which is good

https://www.computationalunsw.edu.au/2012/24T1 — Floating-Point Numbers 10 / 33

choosing which exponentional representation

- exponent notation allows multiple representations for a single value • e.g  $1.0101011 * 2^{11_2} = 10.6875$  and  $10.101011 * 2^{10_2} = 10.6875$
- having multiple representations would make implementing arithmetic slower on CPU
- better to have only one representation (one bit pattern) representing a value
- decision use representation with exactly one digit in front of decimal point
	- use  $1.0101011 * 2^{11_2}$  not  $10.101011 * 2^{10_2}$  or  $1010.1011 * 2^{0_2}$
	- this is called normalization
- weird hack: as we are using binary the first digit must be a one we don't need to store it
	- as we long we have a separate representation for zero

## floating types.c - print characteristics of floating point types

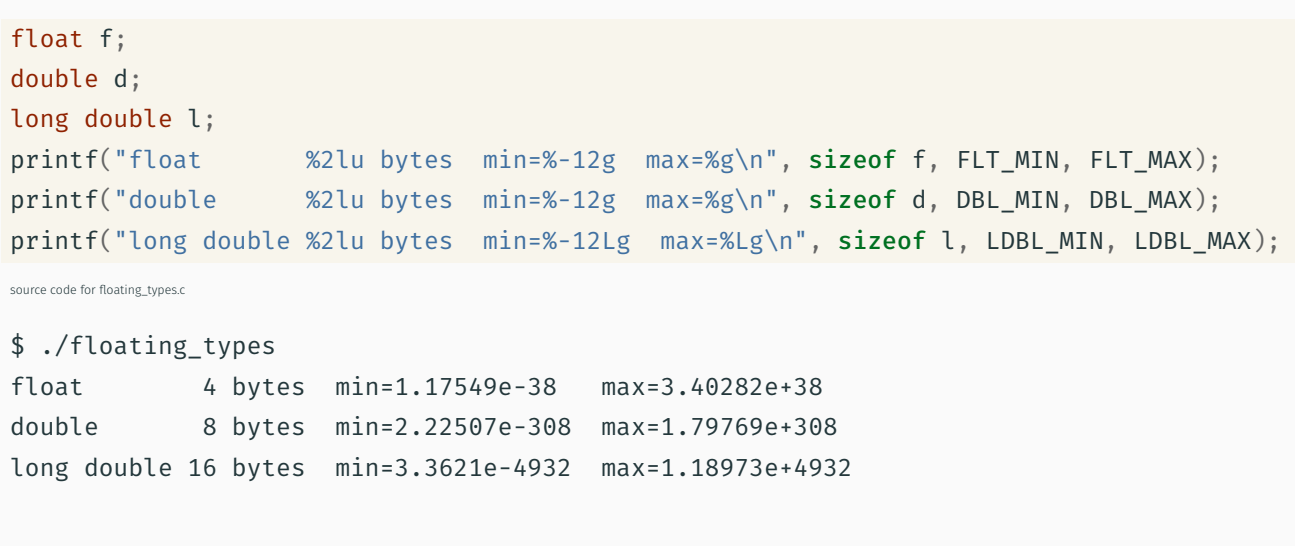

https://www.cse.unsw.edu.au/~cs1521/24T1/ COMP1521 24T1 — Floating-Point Numbers 11 / 33 and 11 / 33 and 11 / 33

- 1970s Intel building microprocessors (single-chip CPUs)
- 1976 Intel developing coprocessor (separate chip) for floating-point arithmetic

https://www.cse.unsw.edu.au/~cs1521/24T1/ COMP1521 24T1 — Floating-Point Numbers 13 / 33

https://www.computer.com/institute Point Numbers 14 / 33

- Intel asked William Kahan, University of California to design format
- other manufacturers didn't want to be left out
- IEEE 754 standard working group formed
- Kahan and others produced well-designed robust specification
- accepted by manufacturers who begin using it for new architectures
- IEEE 754 standard released in 1985 (update to standard in 2008)
- today, almost all computers use IEEE 754

#### IEEE 754 standard

- C floats almost always IEEE 754 single precision (binary32)
- C double almost always IEEE 754 double precision (binary64)
- C long double might be IEEE 754 (binary128)
- IEEE 754 representation has 3 parts: *sign*, *fraction* and *exponent*
- numbers have form  $sign\ fraction * 2^{exponent}$ , where  $sign$  is +/-
- *fraction* always has 1 digit before decimal point (*normalized*)
- *exponent* is stored as positive number by adding constant value (*bias*)

## Internal structure of floating point values

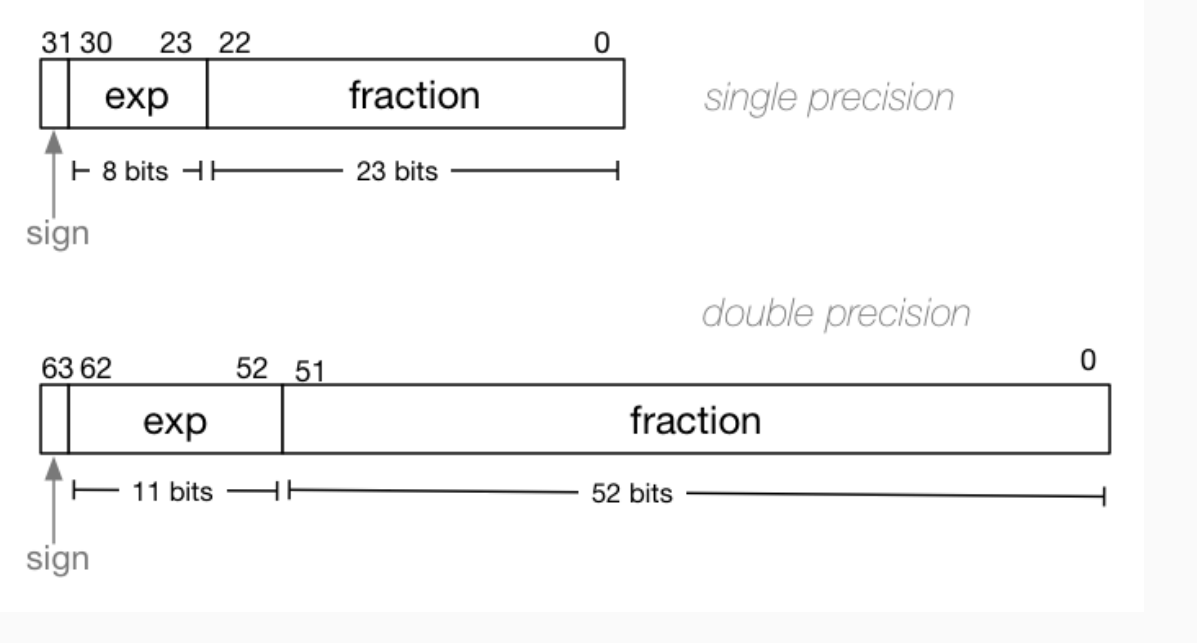

Example of normalising the fraction part in binary:

- 1010.1011 is normalized as  $1.0101011 * 2^{011}$
- $\cdot$  1010.1011 = 10 + 11/16 = 10.6875
- 1.0101011  $* 2^{011} = (1 + 43/128) * 2^3 = 1.3359375 * 8 = 10.6875$

https://www.computation.com/institute of the computation of the computation of the computation of the computation of the computation of the computation of the computation of the computation of the computation of the comput

 $h_{\text{COMPI521}}$   $2471$  – Floating-Point Numbers 17 / 33

The normalised fraction part always has 1 before the decimal point.

Example of determining the exponent in binary:

- $\cdot\,$  if exponent is 8-bits, then the bias =  $2^{8-1}-1$  = 127
- valid bit patterns for exponent are 00000001 .. 11111110
- these correspond to exponent values of -126 .. 127

#### Floating Point Numbers

Example (single-precision):

150.75 = 10010110.11

- // normalise fraction, compute exponent
- $= 1.001011011 \times 2^7$
- // sign bit =  $0$
- // exponent = 10000110
- // fraction = 001011011000000000000000
- = 010000110001011011000000000000000

#### Distribution of Floating Point Numbers

- floating point numbers not evenly distributed
- representations get further apart as values get bigger
	- this works well for most calculations
	- but can cause weird bugs
- double (IEEE 754 64 bit) has 52-bit fractions so:
	- $\cdot \;$  between  $2^n$  and  $2^{n+1}$  there are  $2^{52}$  doubles evenly spaced
		- $\cdot \;$  e.g. in the interval  $2^{-42}$  and  $2^{-43}$  there are  $2^{52}$  doubles
		- $\cdot \;$  and in the interval between 1 and 2 there are  $2^{52}$  doubles
		- $\cdot \;$  and in the interval between  $2^{42}$  and  $2^{43}$  there are  $2^{52}$
	- near 0.001 doubles are about 0.0000000000000000002 apart
	- near 1000 doubles are about 0.0000000000002 apart
	- near 1000000000000000 doubles are about 0.25 apart
	- $\cdot \,$  above  $2^{53}$  doubles are more than 1 apart

```
IEEE-754 Single Precision example: 0.15625
```

```
0.15625 is represented in IEEE-754 single-precision by these bits:
00111110001000000000000000000000
sign | exponent | fraction
   0 | 01111100 | 01000000000000000000000
sign bit = 0sign = +raw exponent = 01111100 binary
                = 124 decimal
actual exponent = 124 - exponent bias
                = 124 - 127= -3number = +1.01000000000000000000000 binary * 2**-3
      = 1.25 decimal * 2**-3
       = 1.25 * 0.125= 0.15625source code for explain_float_representation.c
```
IEEE-754 Single Precision example: -0.125

```
$ ./explain_float_representation -0.125
-0.125 is represented as a float (IEEE-754 single-precision) by these bits:
10111110000000000000000000000000
sign | exponent | fraction
  1 | 01111100 | 00000000000000000000000
sign bit = 1sign = -raw exponent = 01111100 binary
              = 124 decimal
actual exponent = 124 - exponent bias
               = 124 - 127= -3number = -1.00000000000000000000000 binary * 2**-3
      = -1 decimal * 2**-3= -1 * 0.125= -0.125
```
https://www.cse.unsw.edu.au/~cs1521/24T1/ COMP1521 24T1 — Floating-Point Numbers 19 / 33

IEEE-754 Single Precision example: 150.75

```
$ ./explain_float_representation 150.75
150.75 is represented in IEEE-754 single-precision by these bits:
01000011000101101100000000000000
sign | exponent | fraction
  0 | 10000110 | 00101101100000000000000
sign bit = 0sign = +raw exponent = 10000110 binary
              = 134 decimal
actual exponent = 134 - exponent_bias
               = 134 - 127= 7number = +1.00101101100000000000000 binary * 2**7
      = 1.17773 decimal * 2**7= 1.17773 * 128= 150.75
```
https://www.cse.unsw.edu.au/~cs1521/24T1/ COMP1521 24T1 — Floating-Point Numbers 20 / 33

```
IEEE-754 Single Precision example: -96.125
$ ./explain_float_representation -96.125
-96.125 is represented in IEEE-754 single-precision by these bits:
11000010110000000100000000000000
sign | exponent | fraction
   1 | 10000101 | 10000000100000000000000
sign bit = 1
sign = -raw exponent = 10000101 binary
               = 133 decimal
actual exponent = 133 - exponent_bias
                = 133 - 127= 6
number = -1.10000000100000000000000 binary * 2**6
       = -1.50195 decimal * 2**6= -1.50195 * 64= -96.125
```
IEEE-754 Single Precision exploring bit patterns #1

```
$ ./explain_float_representation 00111101110011001100110011001101
sign bit = 0sign = +raw exponent = 01111011 binary
              = 123 decimal
actual exponent = 123 - exponent_bias
               = 123 - 127= -4number = +1.10011001100110011001101 binary * 2**-4
      = 1.6 decimal * 2***-4= 1.6 * 0.0625= 0.1
```
https://www.cse.unsw.edu.au/~cs1521/24T1/ COMP1521 24T1 — Floating-Point Numbers 22 / 33

https://www.cse.unsw.edu.au/~cs1521/24T1/ COMP1521 24T1 — Floating-Point Numbers 23 / 33

#### infinity.c: exploring infinity

- IEEE 754 has a representation for +/- infinity
- propagates sensibly through calculations

```
double x = 1.0/0.0;
printf("%lf\n", x); //prints inf
printf("%lf\n", -x); //prints -inf
printf("%lf\n\begin{bmatrix} n \\ n \end{bmatrix}, x - 1); // prints inf
printf("%lf\n", 2 * atan(x)); // prints 3.141593
printf("%d\n", 42 < x); // prints 1 (true)
printf("%d\n", x == INFINITE); // prints 1 (true)
```

```
source code for infinity.c
```
- C (IEEE-754) has a representation for invalid results: • NaN (not a number)
- ensures errors propagates sensibly through calculations

## double  $x = 0.0/0.0$ ;

printf("%lf\n", x); //prints nan printf("%lf\n",  $x - 1$ ); // prints nan printf("%d\n",  $x == x$ ); // prints 0 (false) printf("%d\n", isnan(x)); // prints 1 (true)

source code for nan.c

IEEE-754 Single Precision example: inf

\$ ./explain\_float\_representation inf inf is represented in IEEE-754 single-precision by these bits: 01111111100000000000000000000000 sign | exponent | fraction 0 | 11111111 | 00000000000000000000000 sign bit =  $0$  $sign = +$  $raw$  exponent = 111111111 binary = 255 decimal  $number = +inf$ 

https://www.characterization.com/edu.au/~cs1521/24T1/ COMP1521 24T1 — Floating-Point Numbers 25 / 33  $\pm$  25 / 33

https://www.cse.unsw.edu.au/~cs1521/24T1/ COMP1521 24T1 — Floating-Point Numbers 26 / 33

IEEE-754 Single Precision exploring bit patterns #2

\$ ./explain\_float\_representation 01111111110000000000000000000000 sign bit =  $0$ sign =  $+$ raw exponent  $= 11111111$  binary = 255 decimal number = NaN source code for explain\_float\_representation.c

```
double a, b;
a = 0.1;
b = 1 - (a + a + a + a + a + a + a + a + a);
if (b := 0) \frac{1}{2} // better would be fabs(b) > 0.000001
    printf("1 != 0.1+0.1+0.1+0.1+0.1+0.1+0.1+0.1+0.1+0.1\n");
}
```
Consequences of most reals not having exact representations

printf("b = %g\n", b); // prints  $1.11022e-16$ 

source code for double\_imprecision.c

- $\cdot$  do not use == and ! = with floating point values
- instead check if values are close

Consequences of most reals not having exact representations

https://www.cse.unsw.edu.au/~cs1521/24T1/ COMP1521 24T1 — Floating-Point Numbers 28 / 33

```
double x = 0.000000011;
double y = (1 - \cos(x)) / (x * x);// correct answer y = -0.5// prints y = 0.917540
printf("y = %lf\n\{n", y\};// division of similar approximate value
// produces large error
// sometimes called catastrophic cancellation
printf("%g\n", 1 - cos(x)); // prints 1.11022e-16printf("%g\n", x * x); // prints 1.21e-16
```
source code for double\_catastrophe.c

Another reason not to use == with floating point values

```
if (d == d) {
    printf("d == d is true\n");
} else {
    // will be executed if d is a NaN
    printf("d == d is not true\n");
}
if (d == d + 1) {
   // may be executed if d is large
    // because closest possible representation for d + 1
    // is also closest possible representation for d
    printf("d == d + 1 is true\n");
} else {
    printf("d == d + 1 is false\n");
}
```
https://www.cse.unsw.edu.au/~cs1521/24T1/ COMP1521 24T1 — Floating-Point Numbers 29 / 33

# Another reason not to use == with floating point values \$ dcc double\_not\_always.c -o double\_not\_always \$ ./double\_not\_always 42.3  $d = 42.3$  $d == d$  is true  $d == d + 1$  is false \$ ./double\_not\_always 4200000000000000000  $d = 4.2e + 18$  $d == d$  is true  $d == d + 1$  is true \$ ./double\_not\_always NaN  $d =$  nan  $d == d$  is not true  $d == d + 1$  is false

because closest possible representation for d + 1 is also closest possible representation for d source code for double\_not\_always.c

https://www.cse.unsw.edu.au/~cs1521/24T1/ COMP1521 24T1 — Floating-Point Numbers 31 / 33

 $h_{\text{COMPI521}}$   $\frac{2471}{2471}$  – Floating-Point Numbers 32 / 33

Consequences of most reals not having exact representations

```
// loop looks to print 10 numbers but actually never terminates
double d = 9007199254740990;
while (d < 9007199254741000) {
    printf("%lf\n", d); // always prints 9007199254740992.000000
   // 9007199254740993 can not be represented as a double
   // closest double is 9007199254740992.0
   // so 9007199254740992.0 + 1 = 9007199254740992.0
    d = d + 1;}
```
source code for double\_disaster.c

- $\cdot\,$  9007199254740993 is  $2^{53}+1$
- it is smallest integer which can not be represented exactly as a double
- The closest double to 9007199254740993 is 9007199254740992.0
- aside: 9007199254740993 can not be represented by a int32\_t

it can be represented by int64\_t

#### Exercise: Floating point  $\rightarrow$  Decimal

Convert the following floating point numbers to decimal.

Assume that they are in IEEE 754 single-precision format.

- 0 10000000 11000000000000000000000
- 1 01111110 10000000000000000000000